# **Supplemental Material**

**FoBSim: An extensible open-source simulation tool for integrated Fog-Blockchain systems**

### **Hamza Baniata and Attila Kertesz**

**Department of Software Engineering, University of Szeged, Hungary**

Corresponding author: H. Baniata

Email address: baniatah@inf.u-szeged.hu

## **ABSTRACT**

This document provides the Supplemental Material of the paper titled: FoBSim: An extensible open-source simulation tool for integrated Fog-Blockchain systems.

#### **1 APPENDICES**

#### **1.1 Figures**

```
"0":f"transactions": [
        "genesis_block",
        "Miner_1",
        "Miner 2"
    Ι,
    "blockNo": 0,
    "nonce": 0,"generator_id": "The Network",
    "previous_hash": 0,
    "timestamp": "Tue Sep 29 16:28:02 2020",
    "hash": "5874f3ef3934727fa64a07c5b82df870a03c122ba5c258dbd1be6f441ad752da"
},
```
**Figure 1.** The Genesis block, with all its attributes, generated to miner nodes

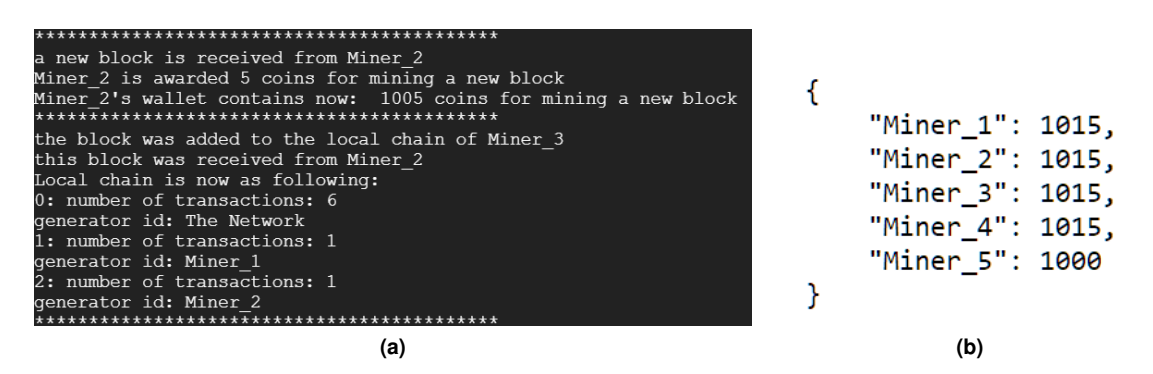

**Figure 2.** A sample of FoBSim output. (a) confirming a new block receipt, a new award for mining the new block (as the required percentage of confirmations was reached), and the updated state of local chain of the receiver miner (b) Final miner wallets values in a PoA scenario

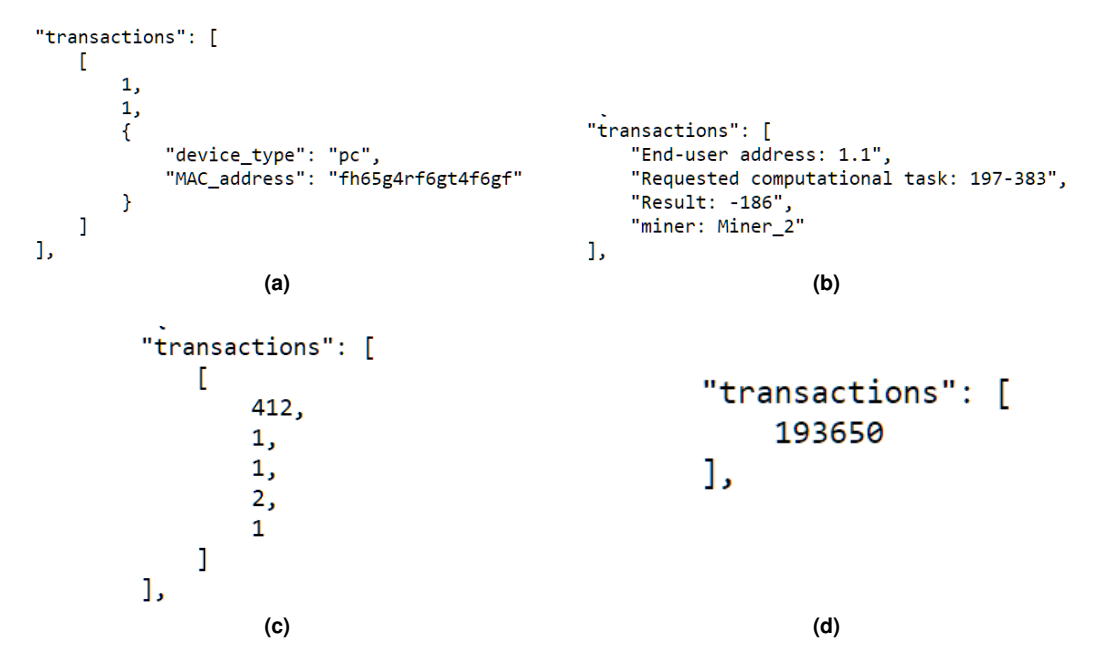

**Figure 3.** Samples of TXs produced by FoBSim entities (a): BC functionality is Identity Management, (b): BC functionality is Computational Service, (c): BC functionality is Payment, (d): BC functionality is Data Management

#### **1.2 Tables**

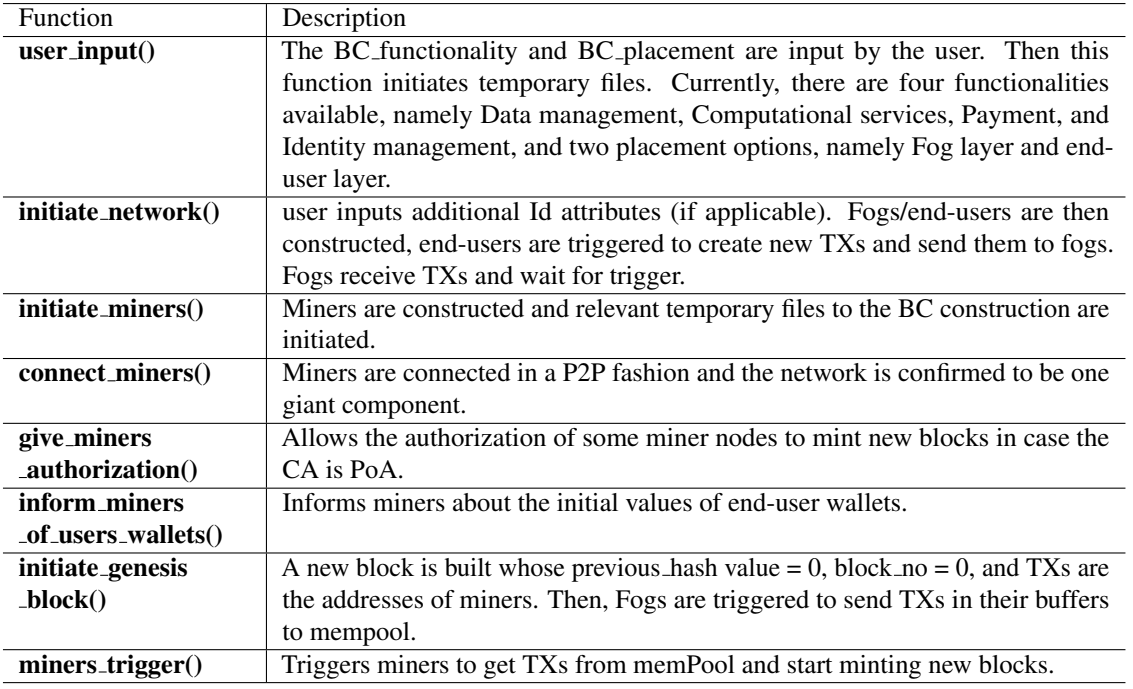

**Table 1.** Functions in the main.py module

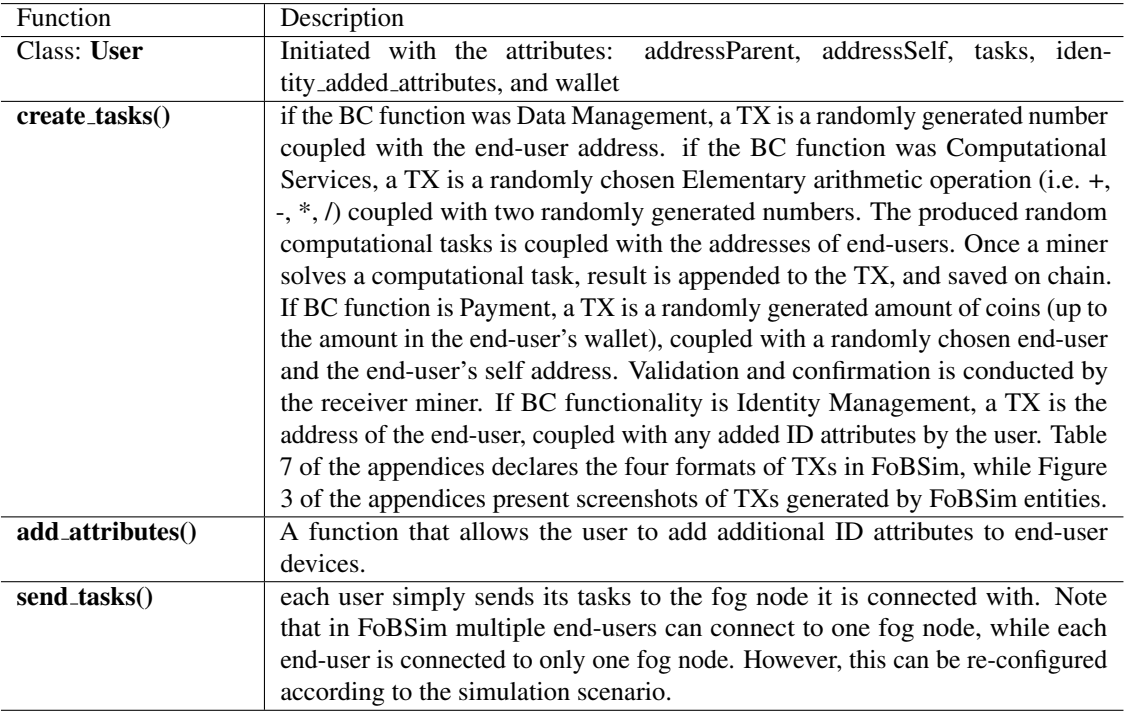

Table 2. The Class and Functions in the end\_user.py module

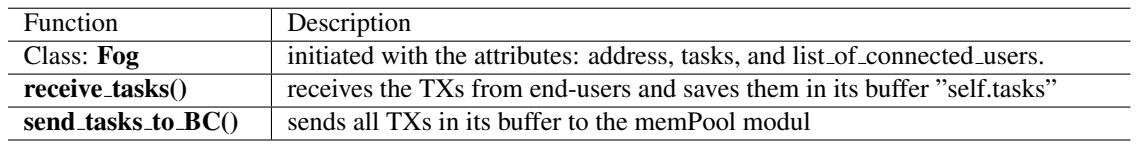

**Table 3.** The Class and Functions in the Fog.py module

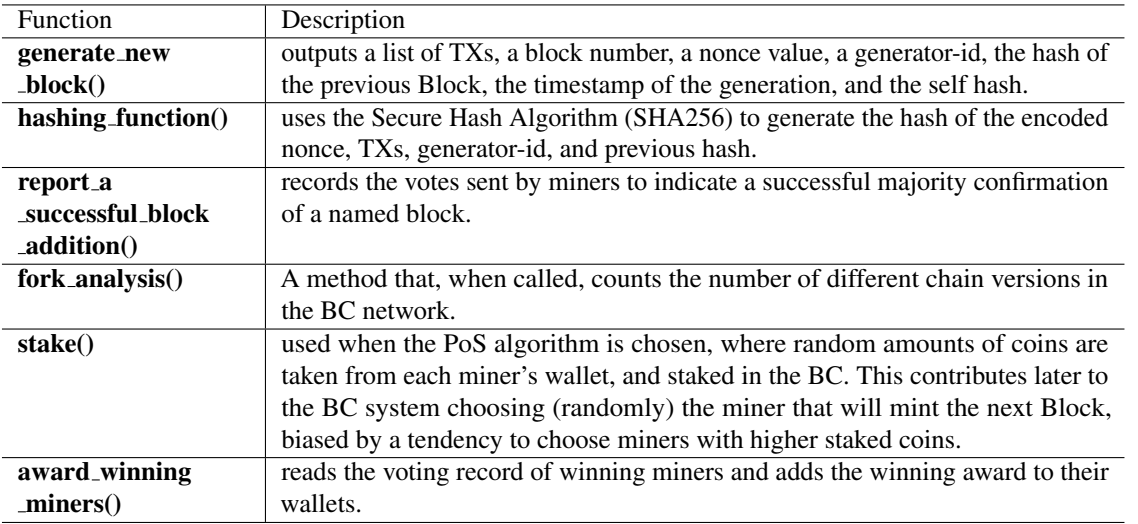

**Table 4.** Functions in the Blockchain.py module

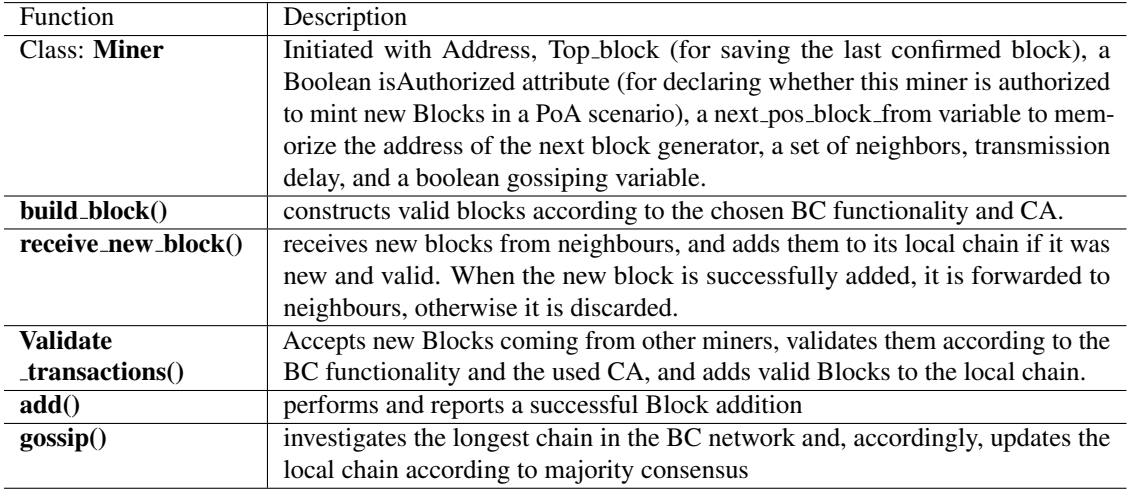

**Table 5.** The Class and Functions in the miner.py module

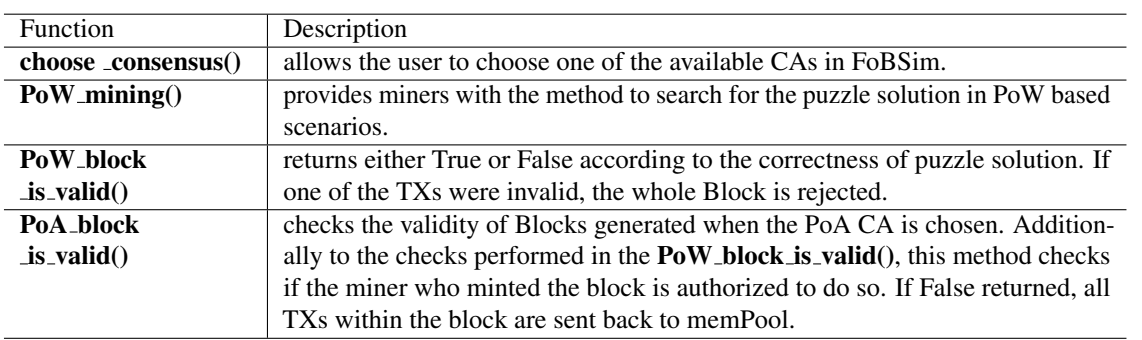

**Table 6.** Functions in the consensus.py module

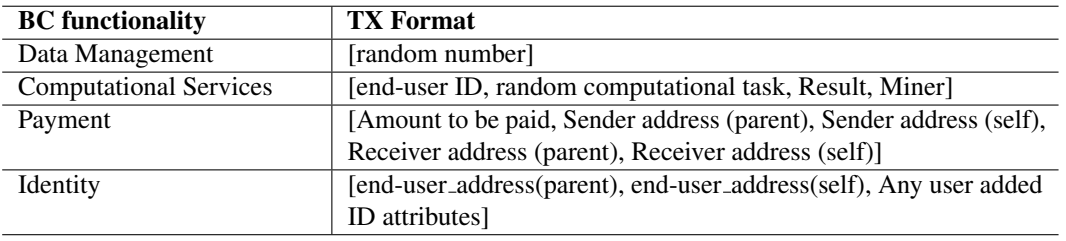

**Table 7.** Types and formats of TXs in FoBSim